### **Innhold**

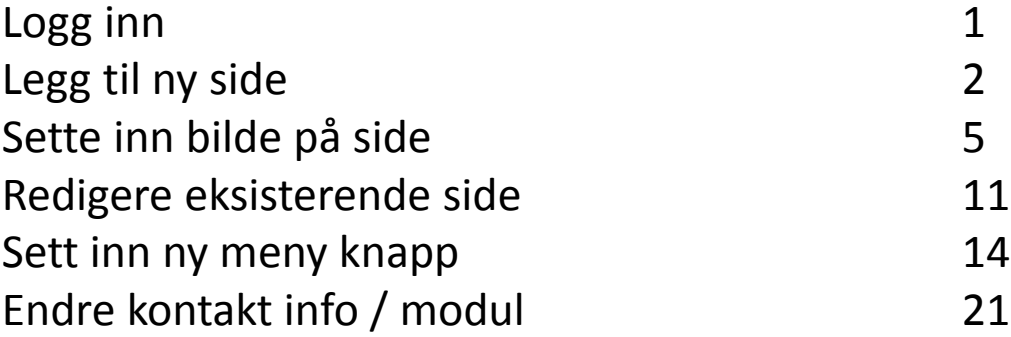

#### For å logge inn på administrasjonen :

Ditt domene.no/**administrator**

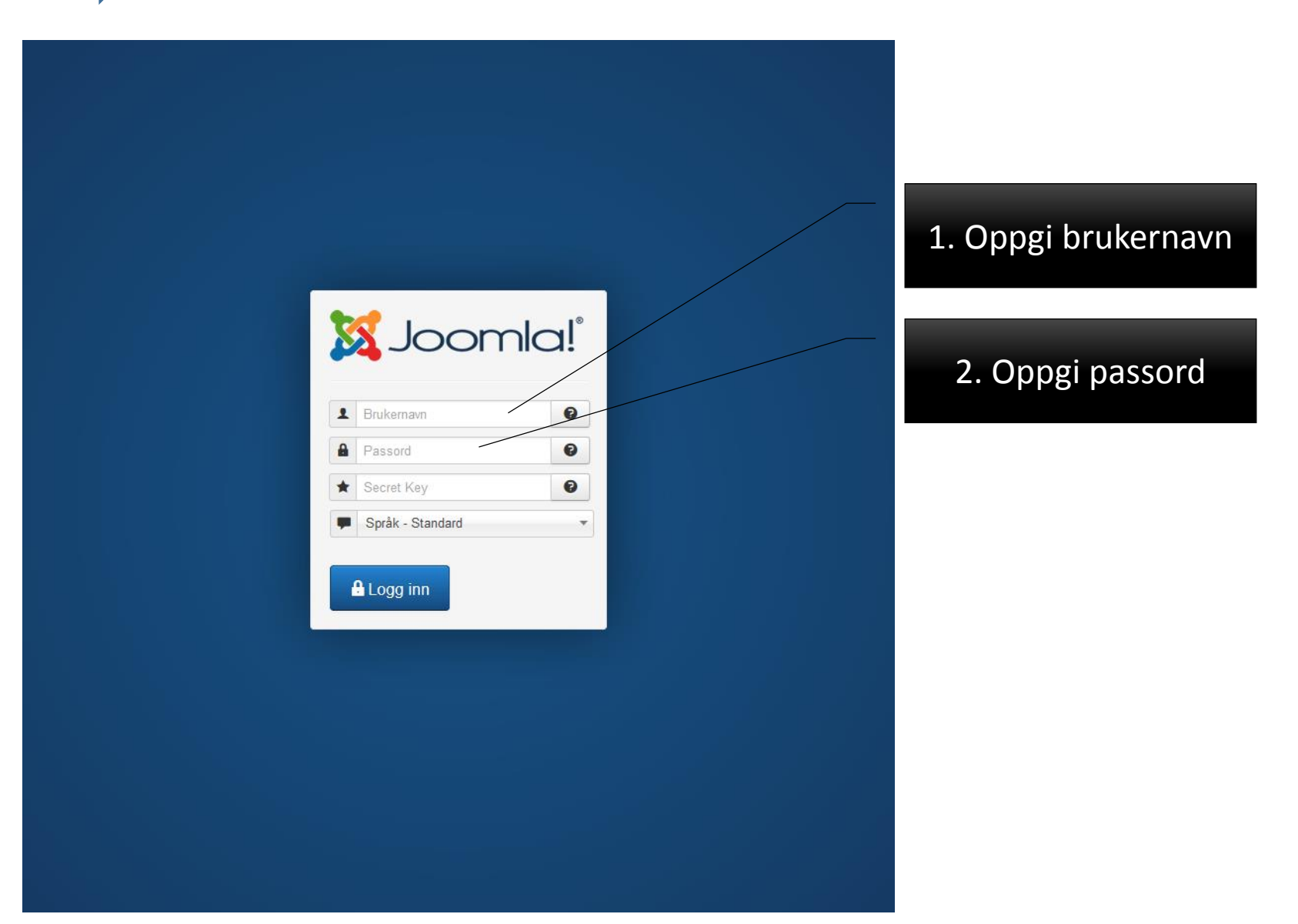

#### Legge til ny side:

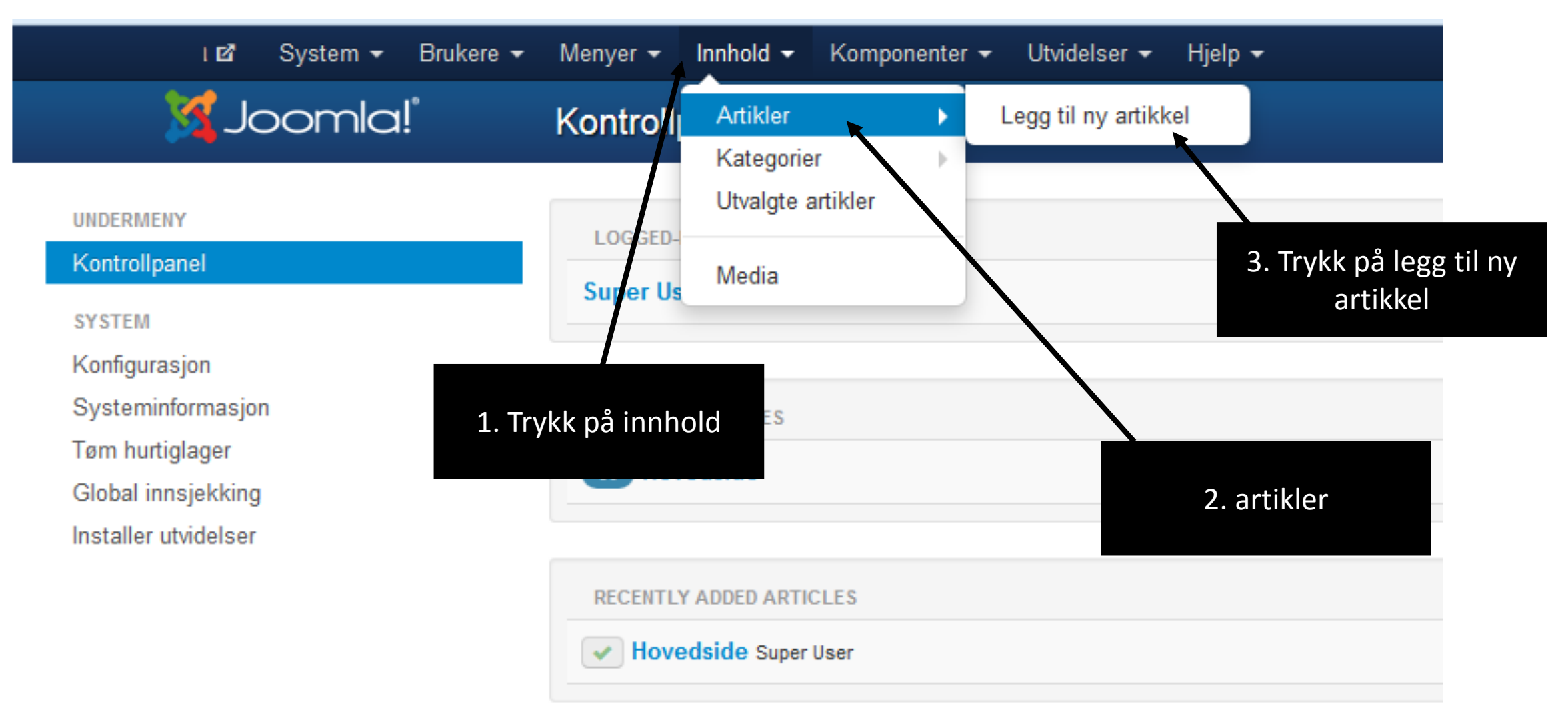

#### Legge til ny side:

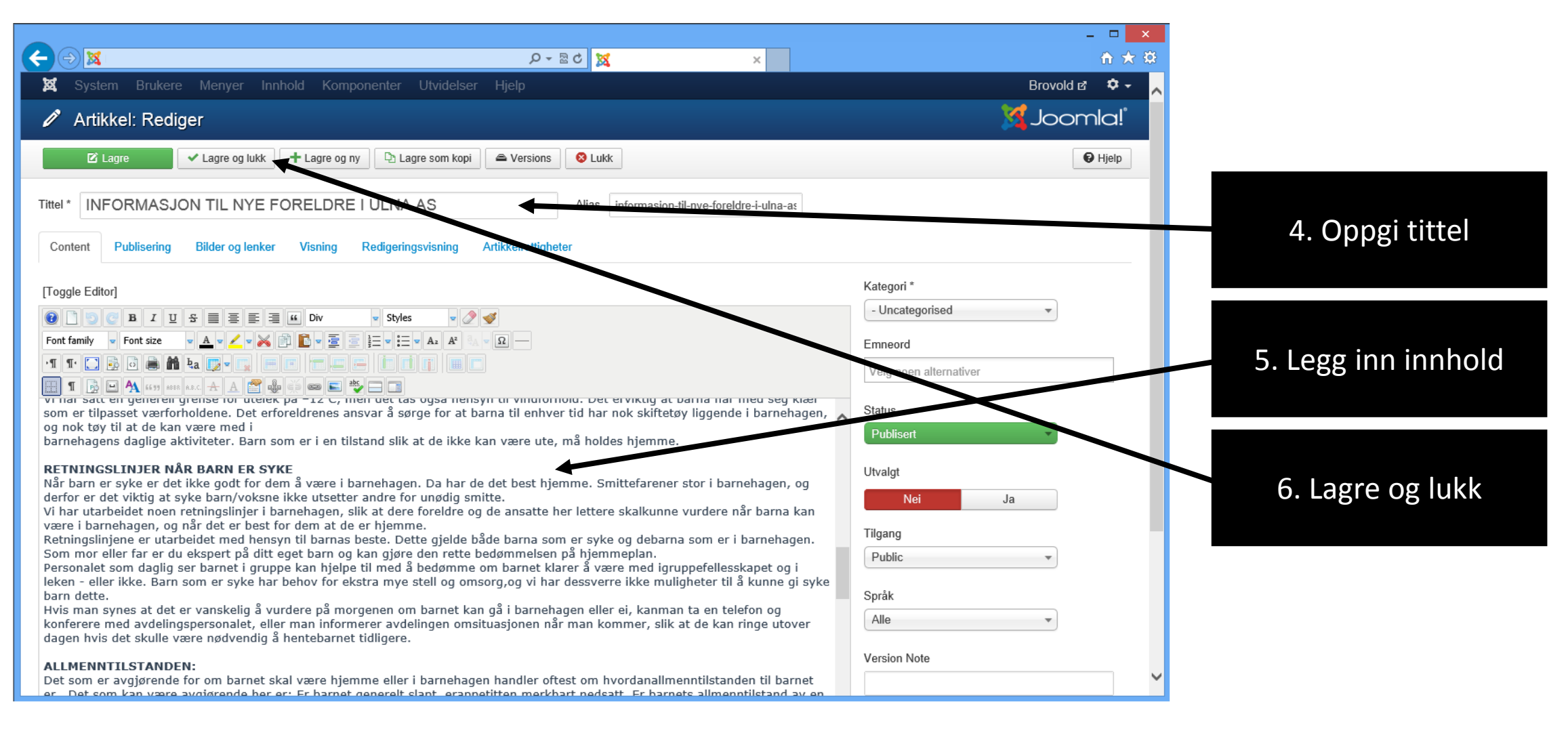

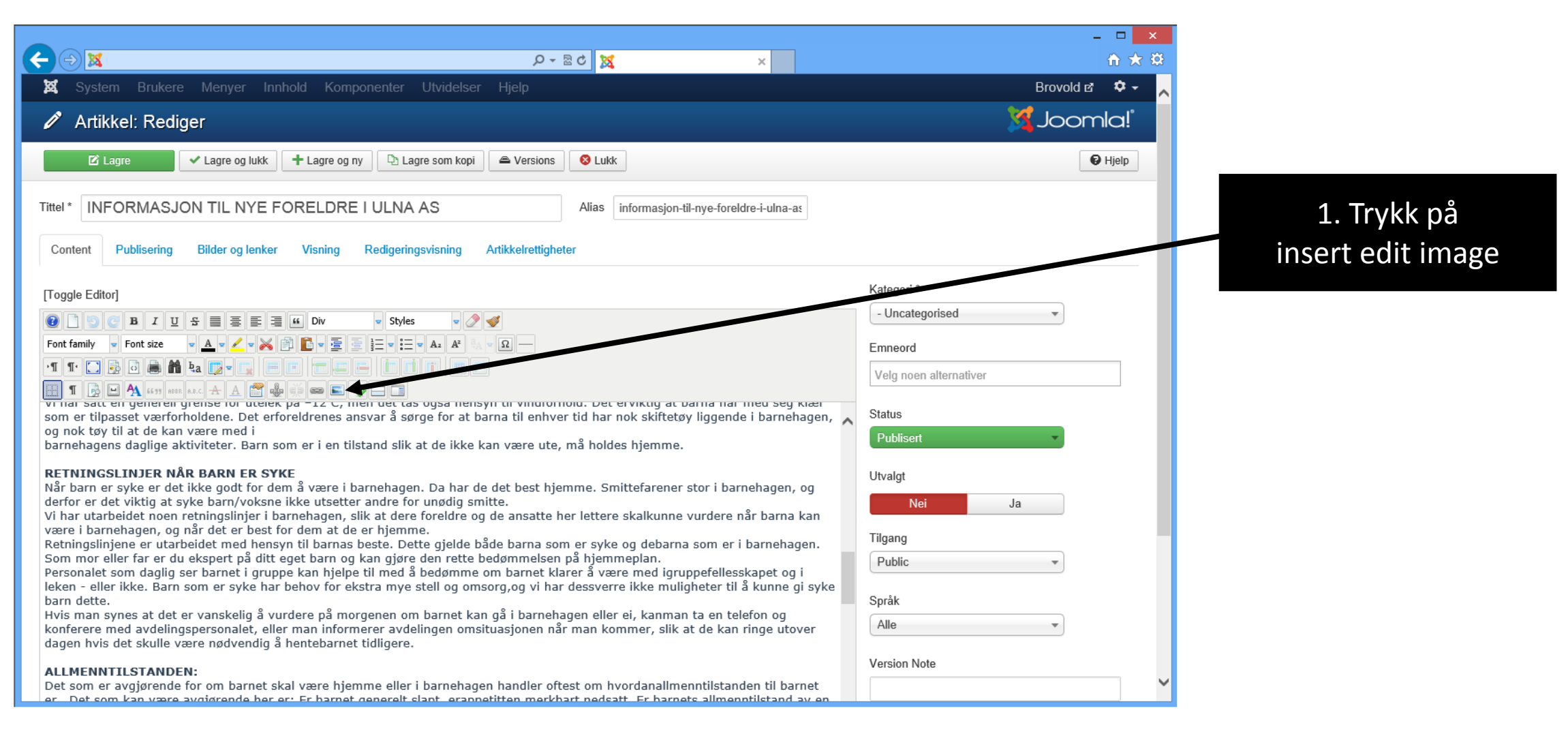

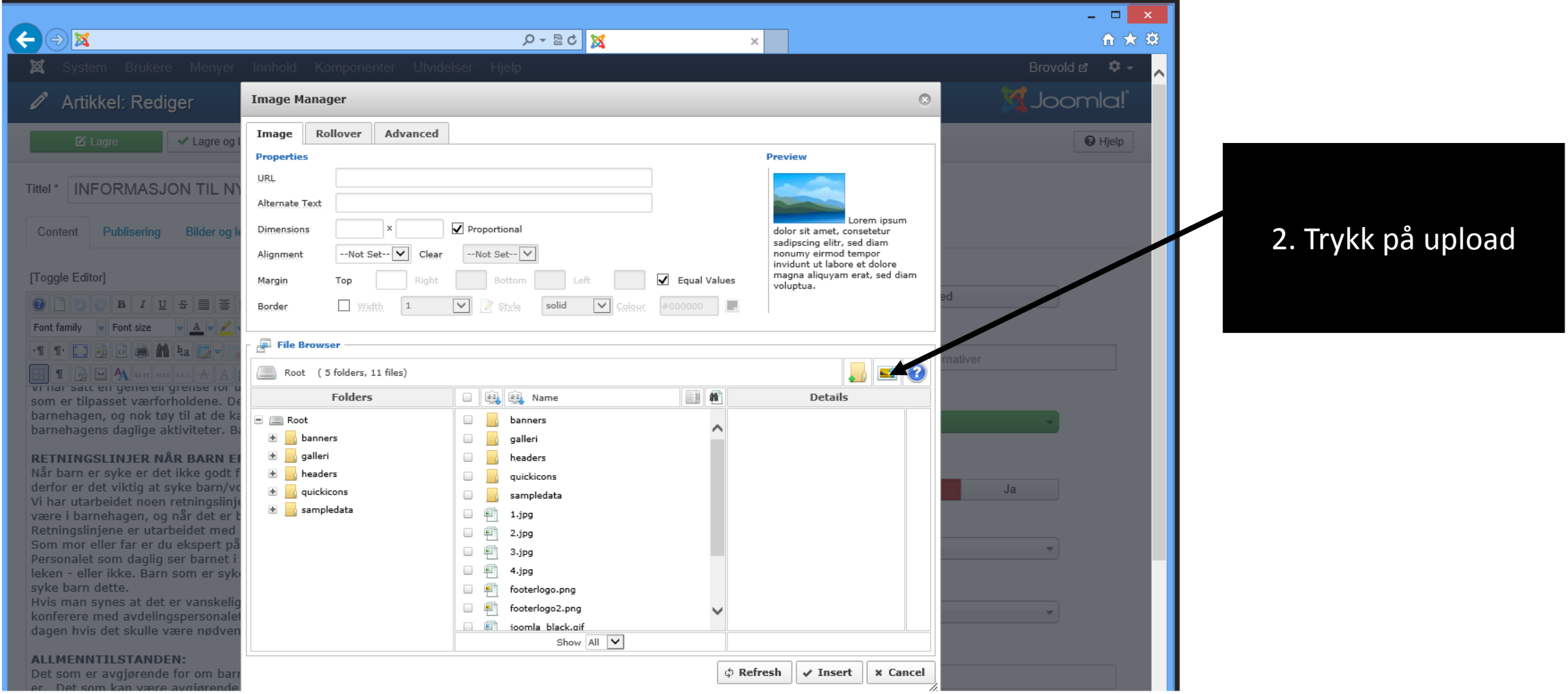

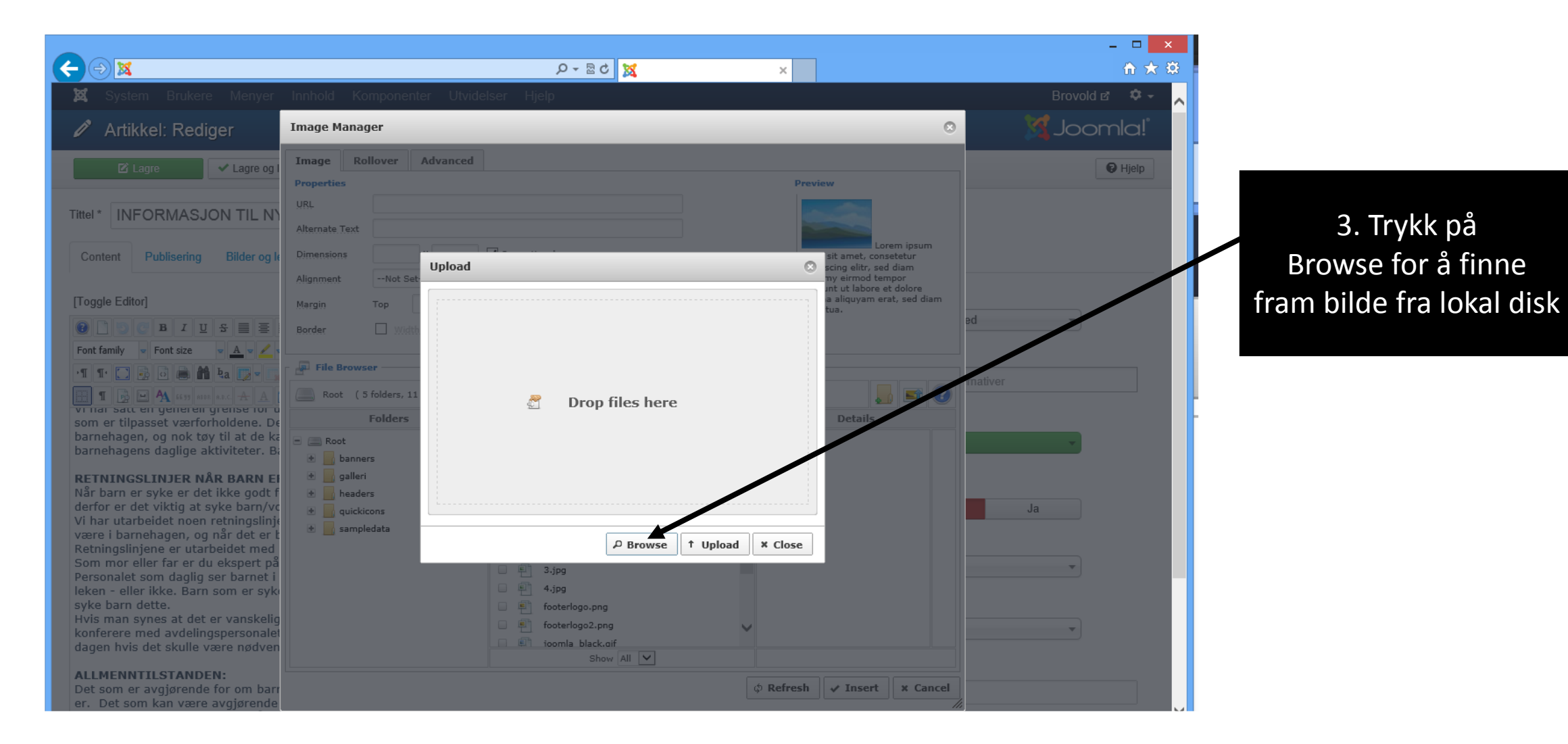

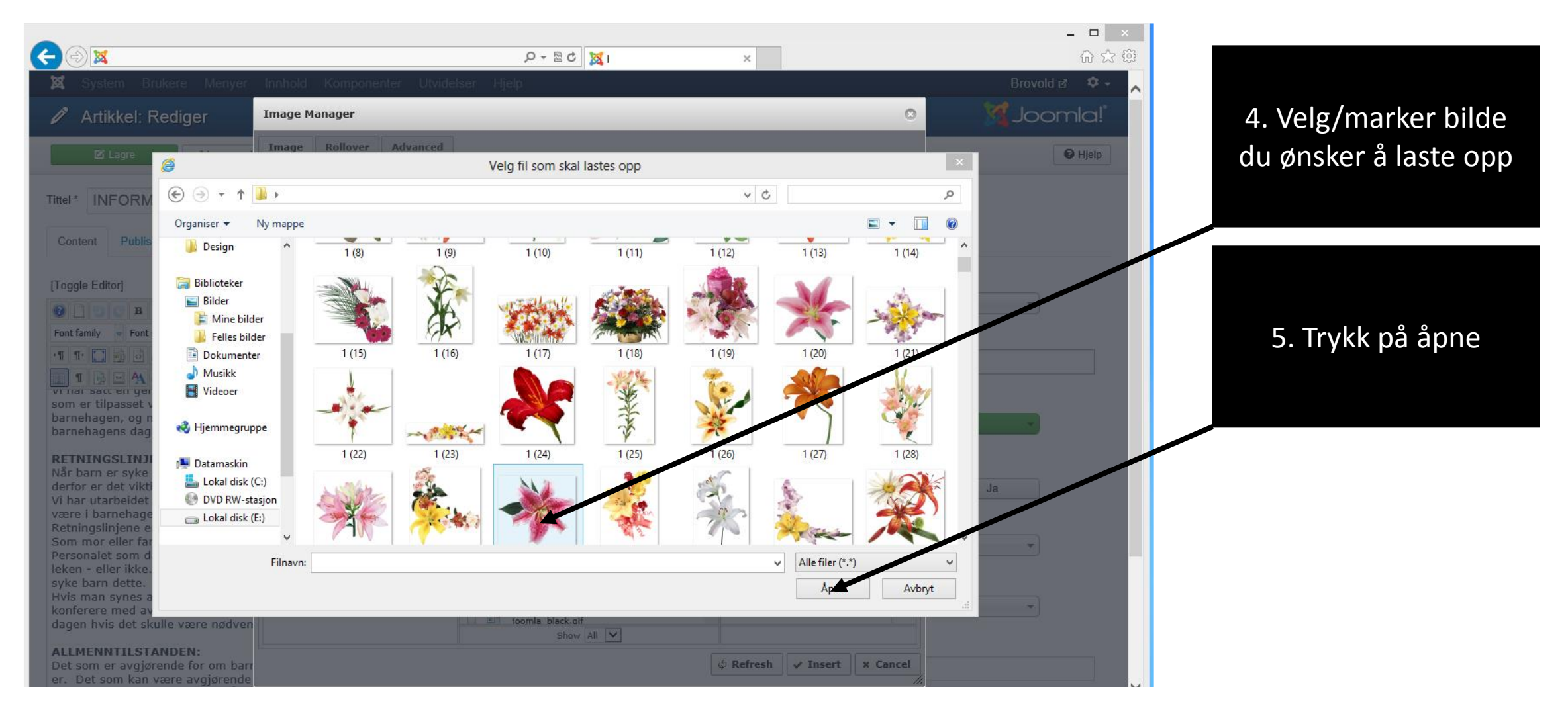

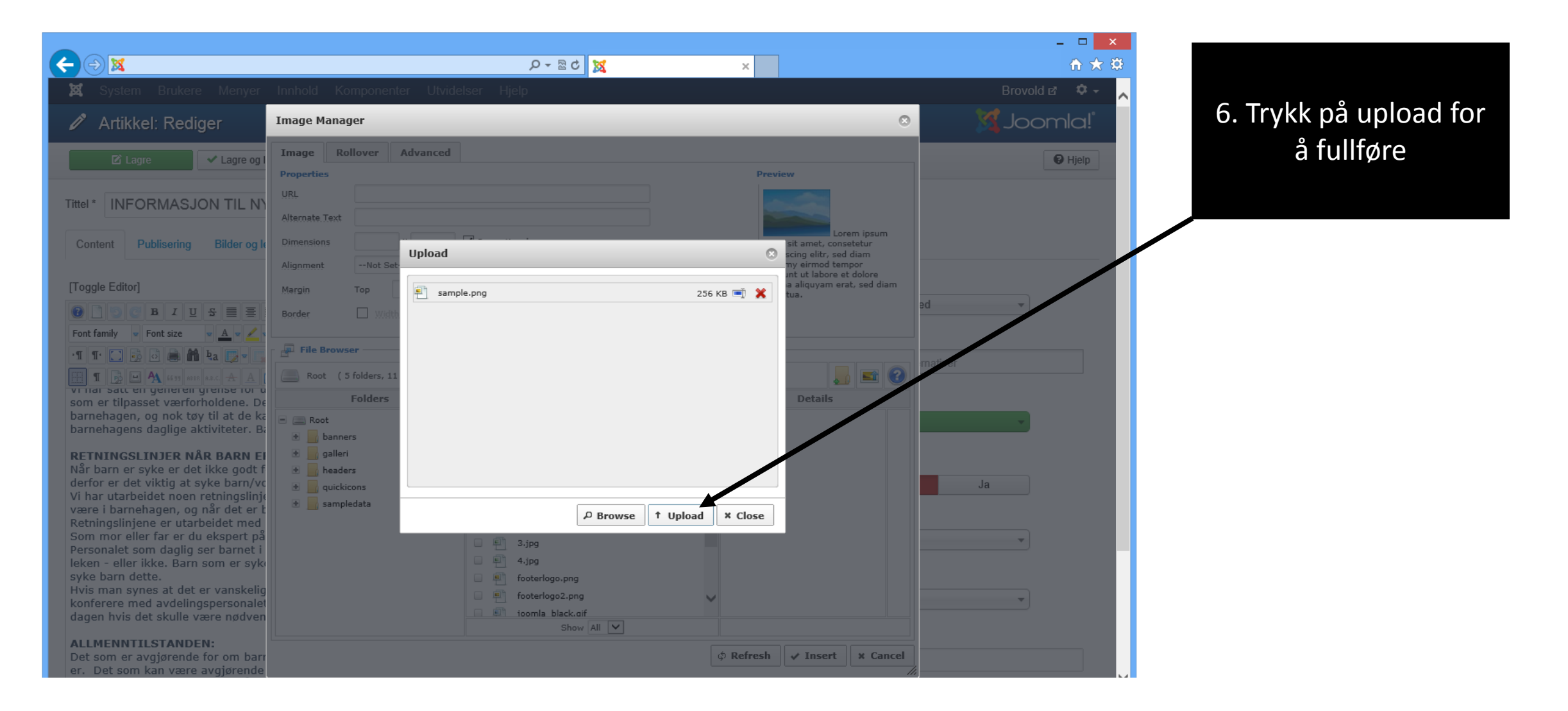

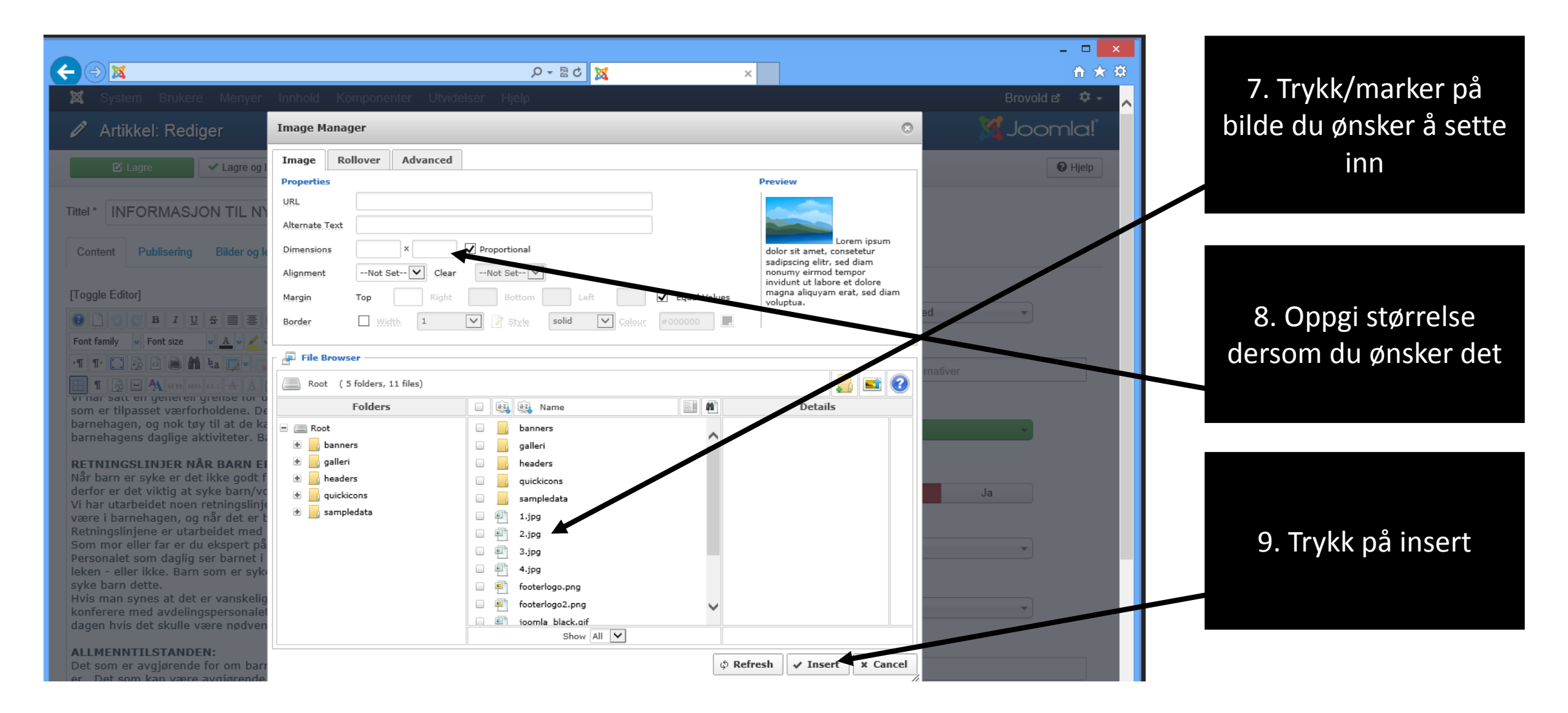

# For å redigere en side:

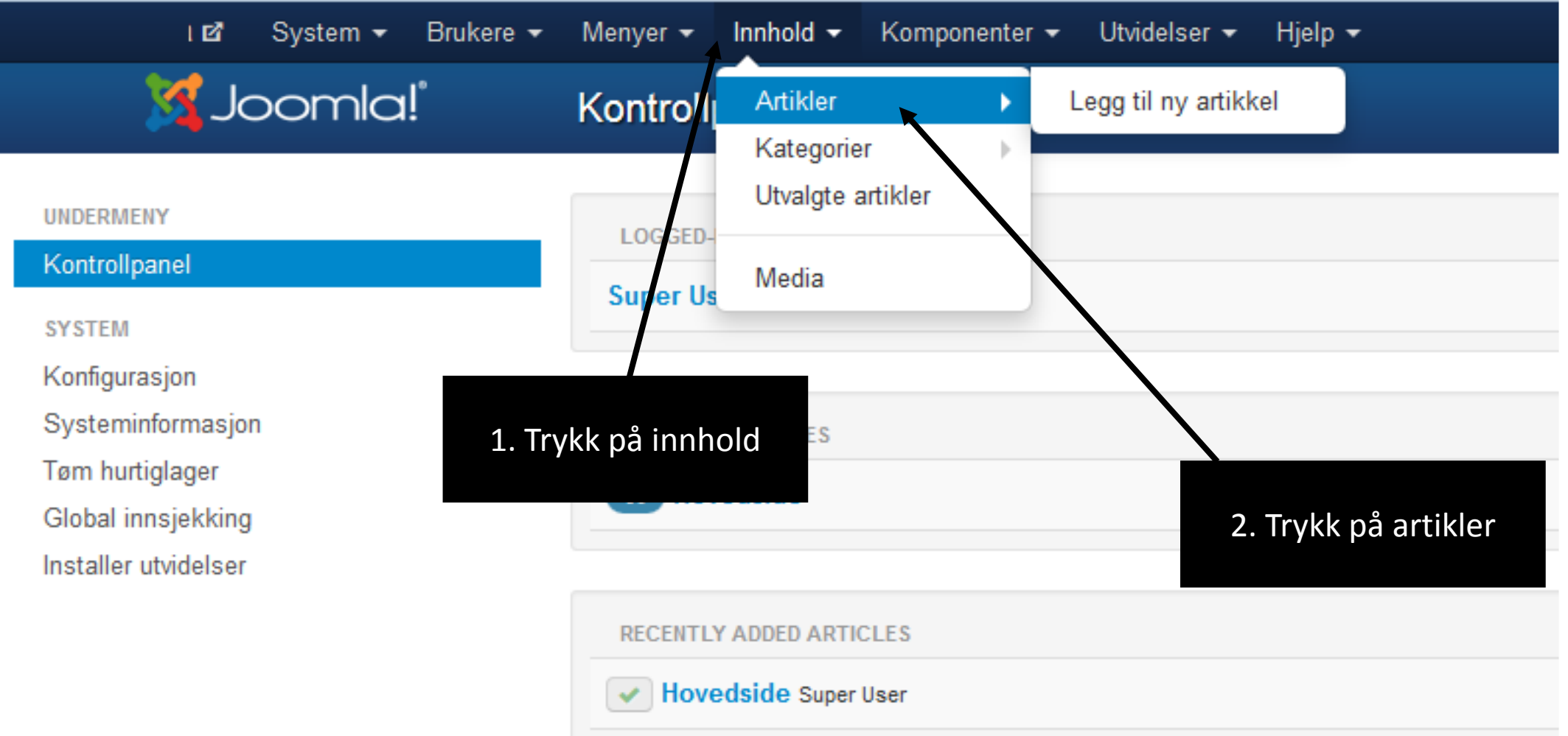

#### For å redigere en side:

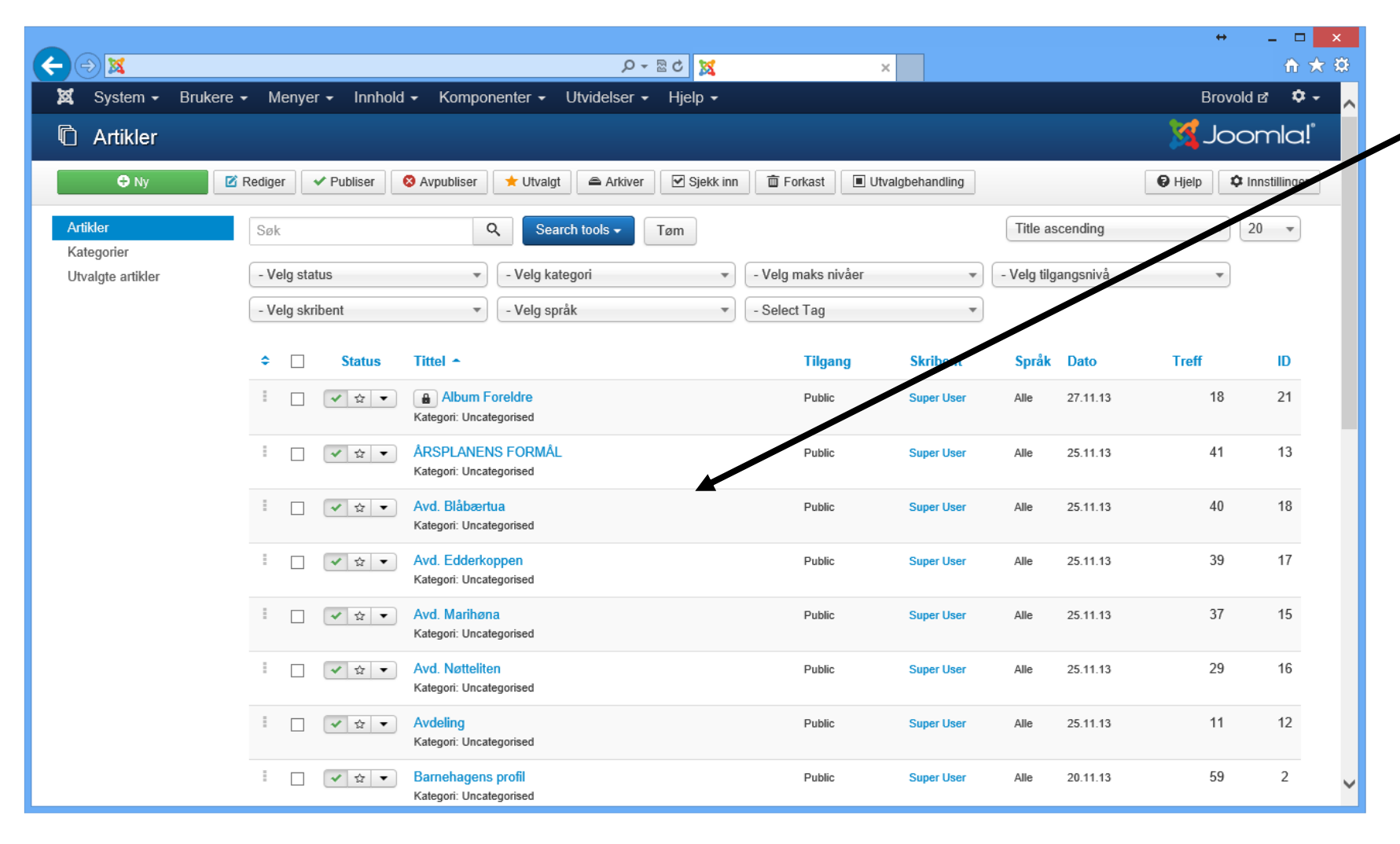

3. Velg artikkel du ønsker å redigere

# For å redigere en side:

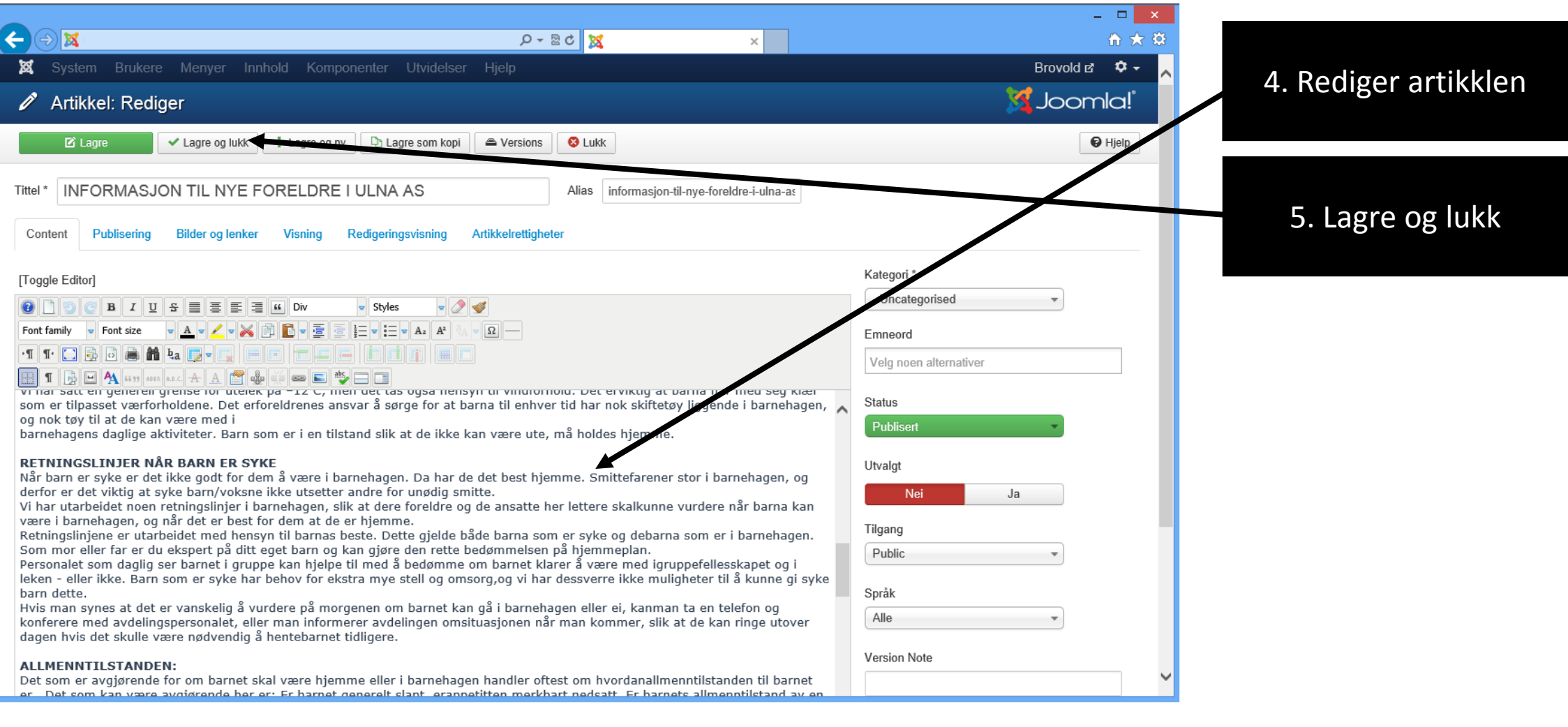

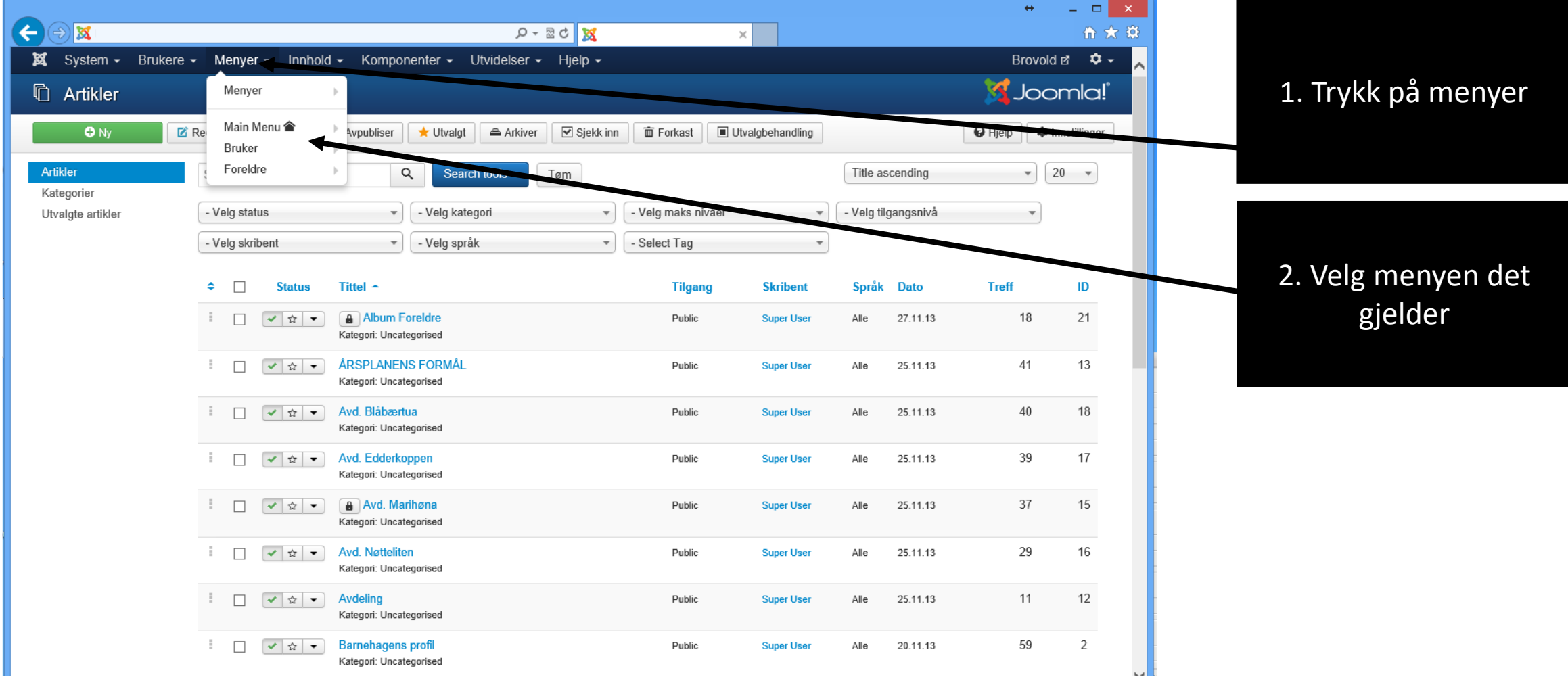

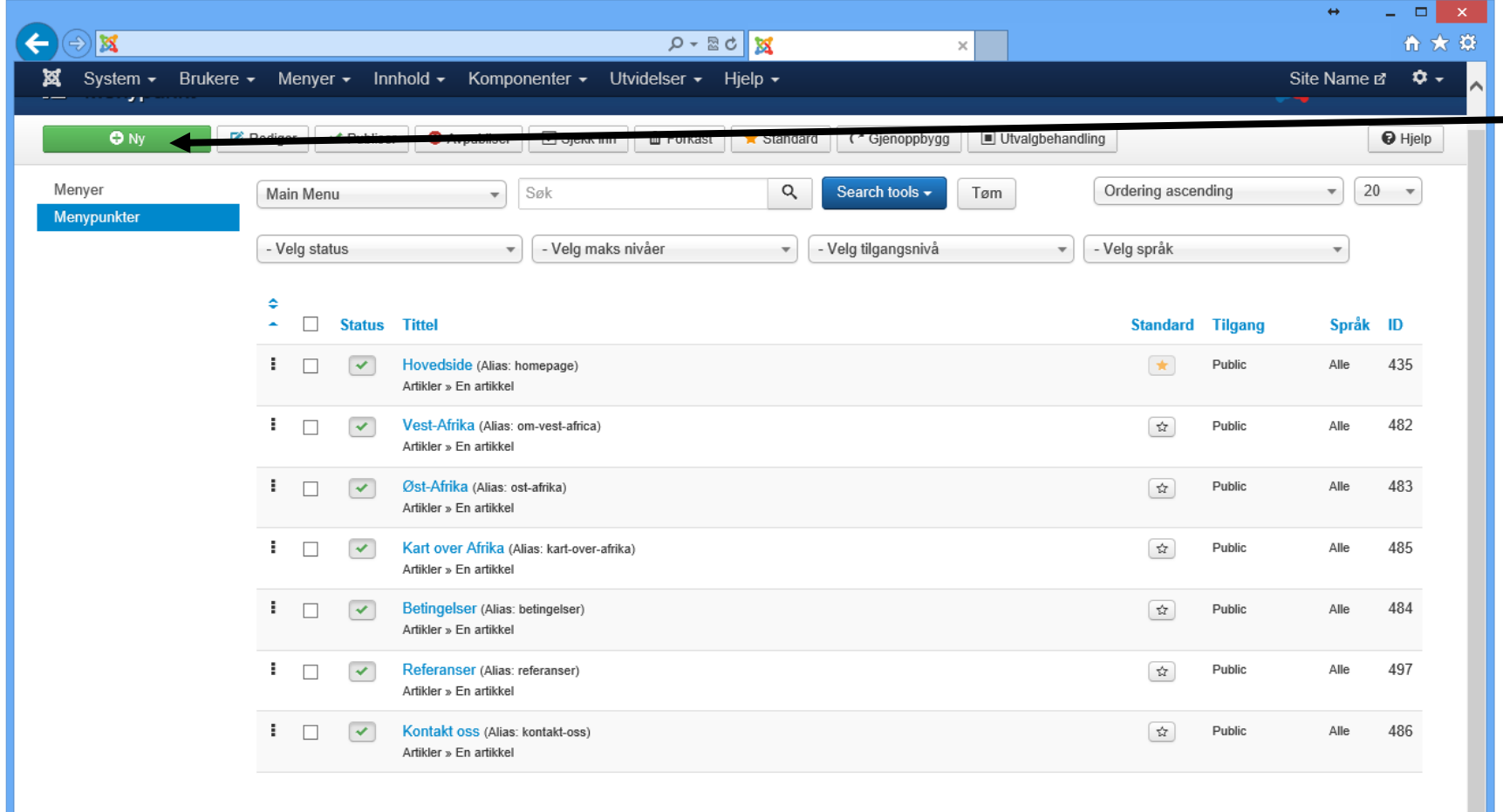

3. Trykk på ny

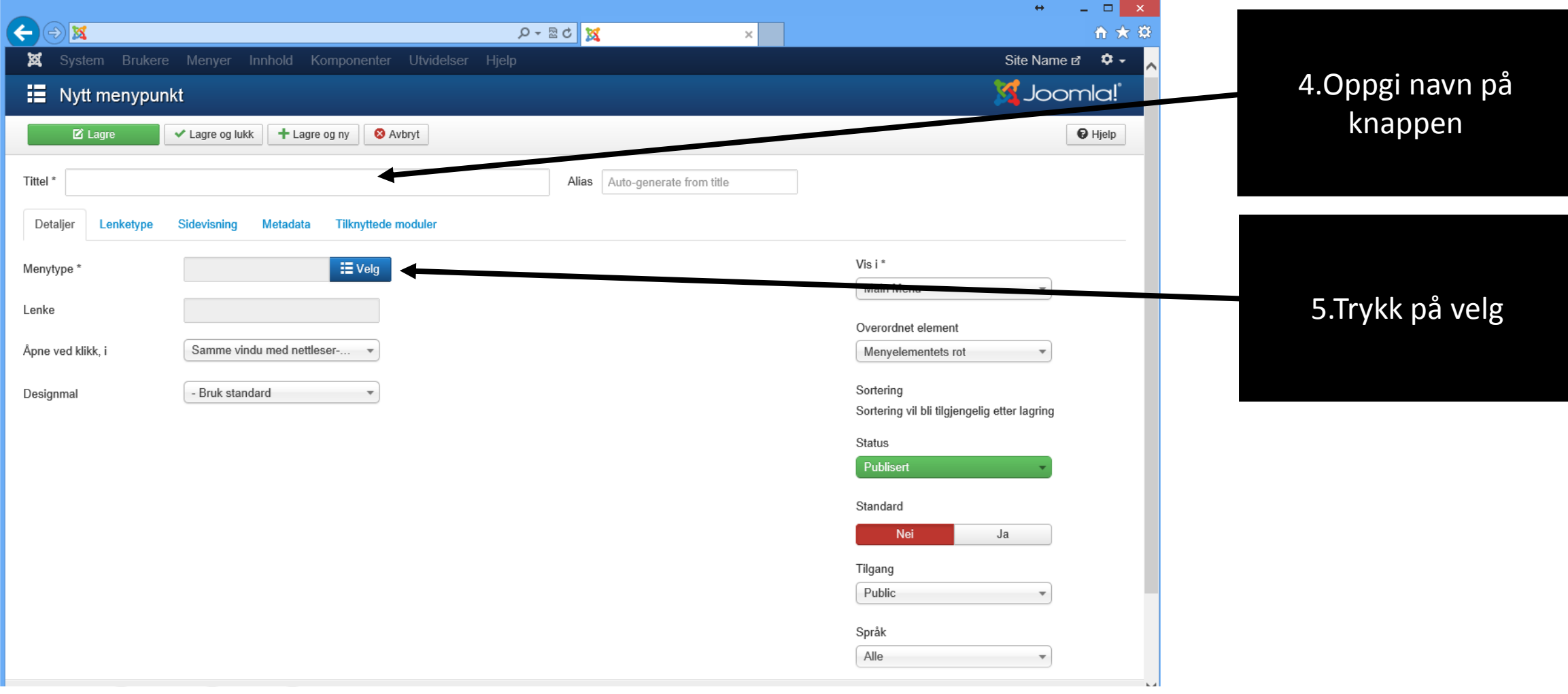

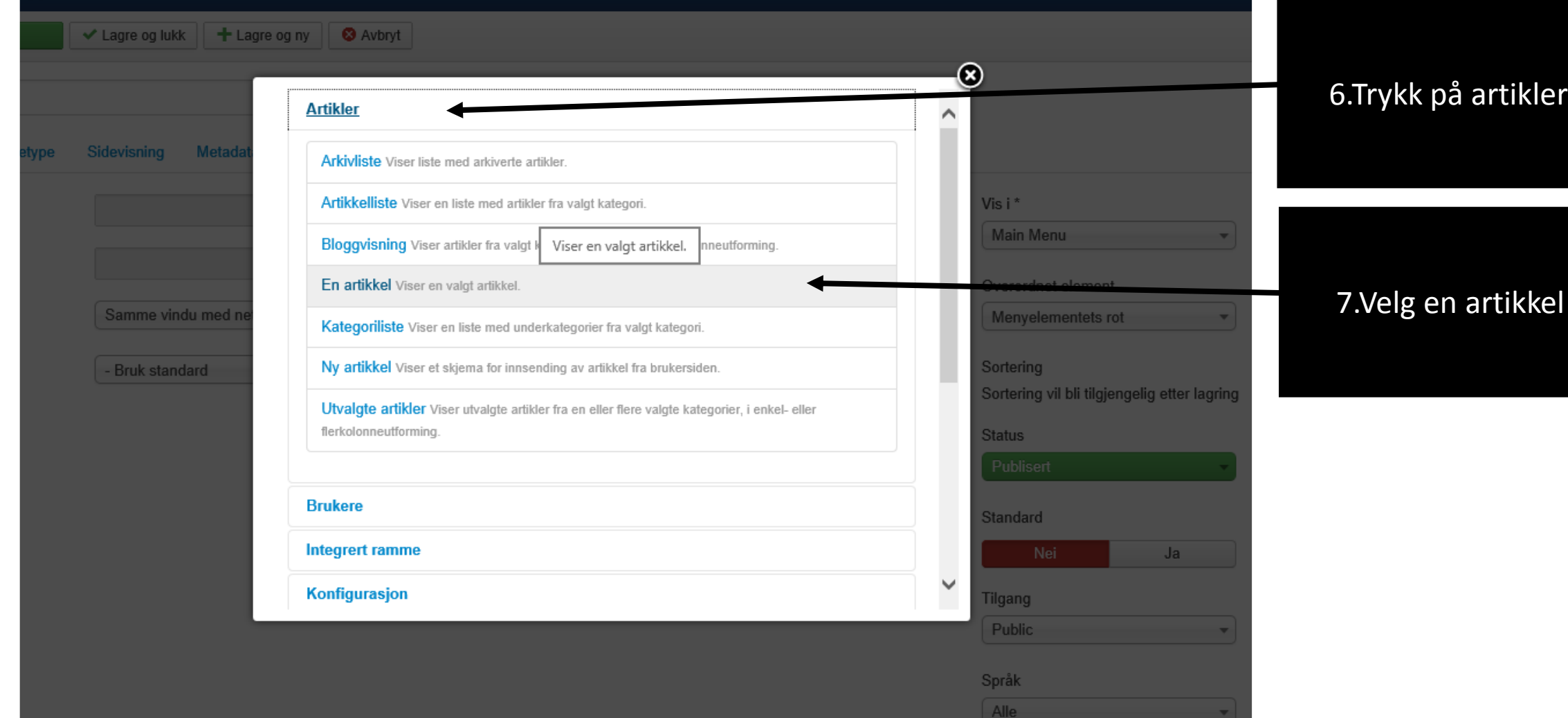

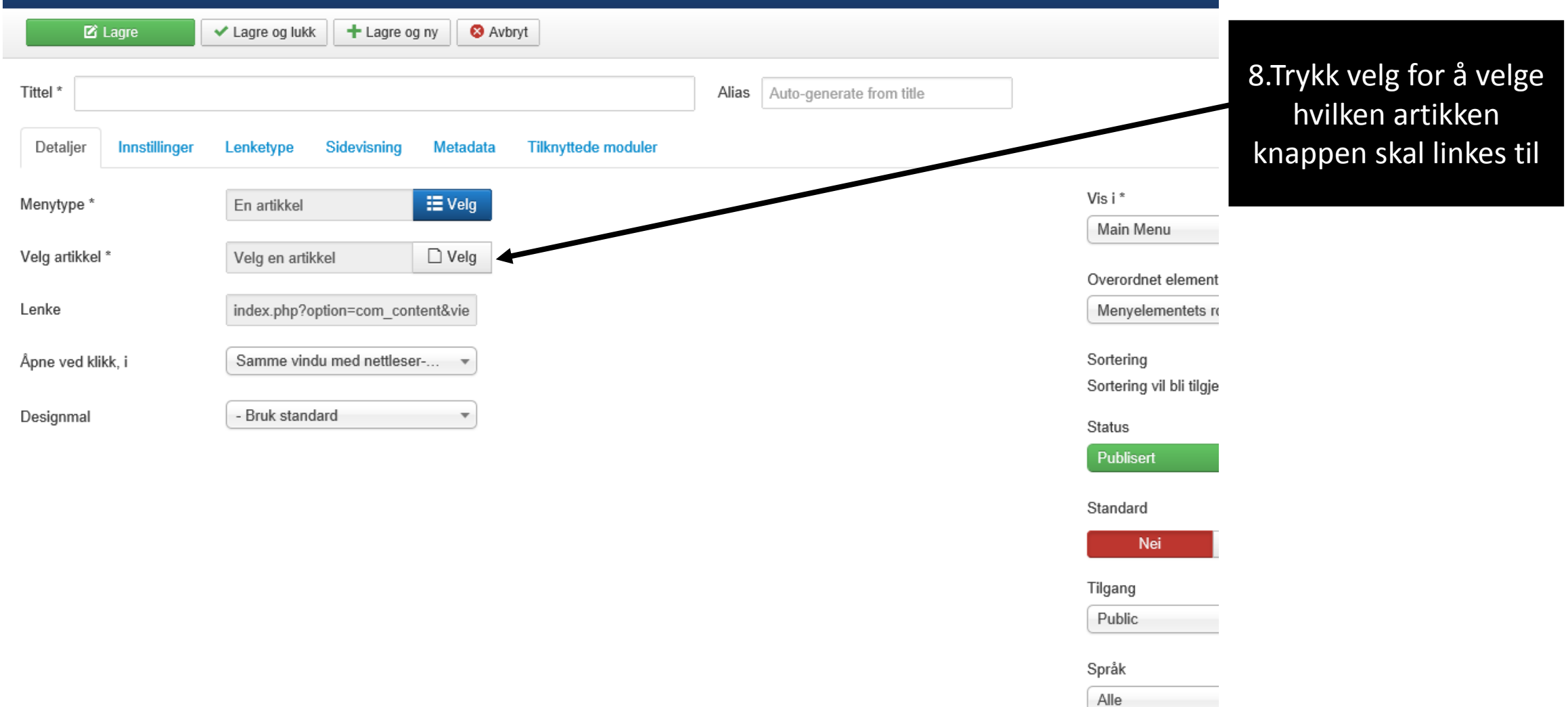

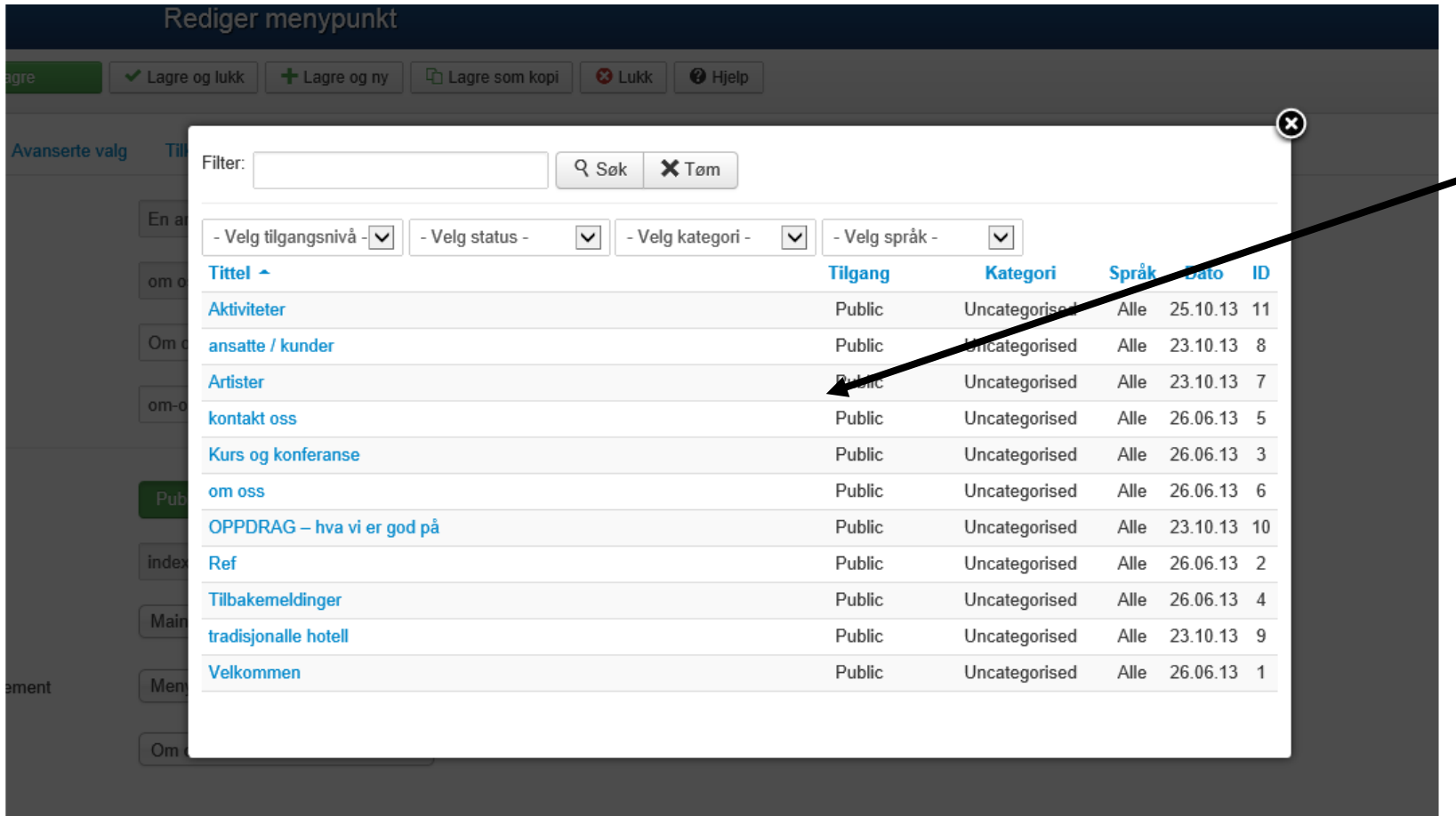

#### 9.Velg hvilken artikkel som skal linkes

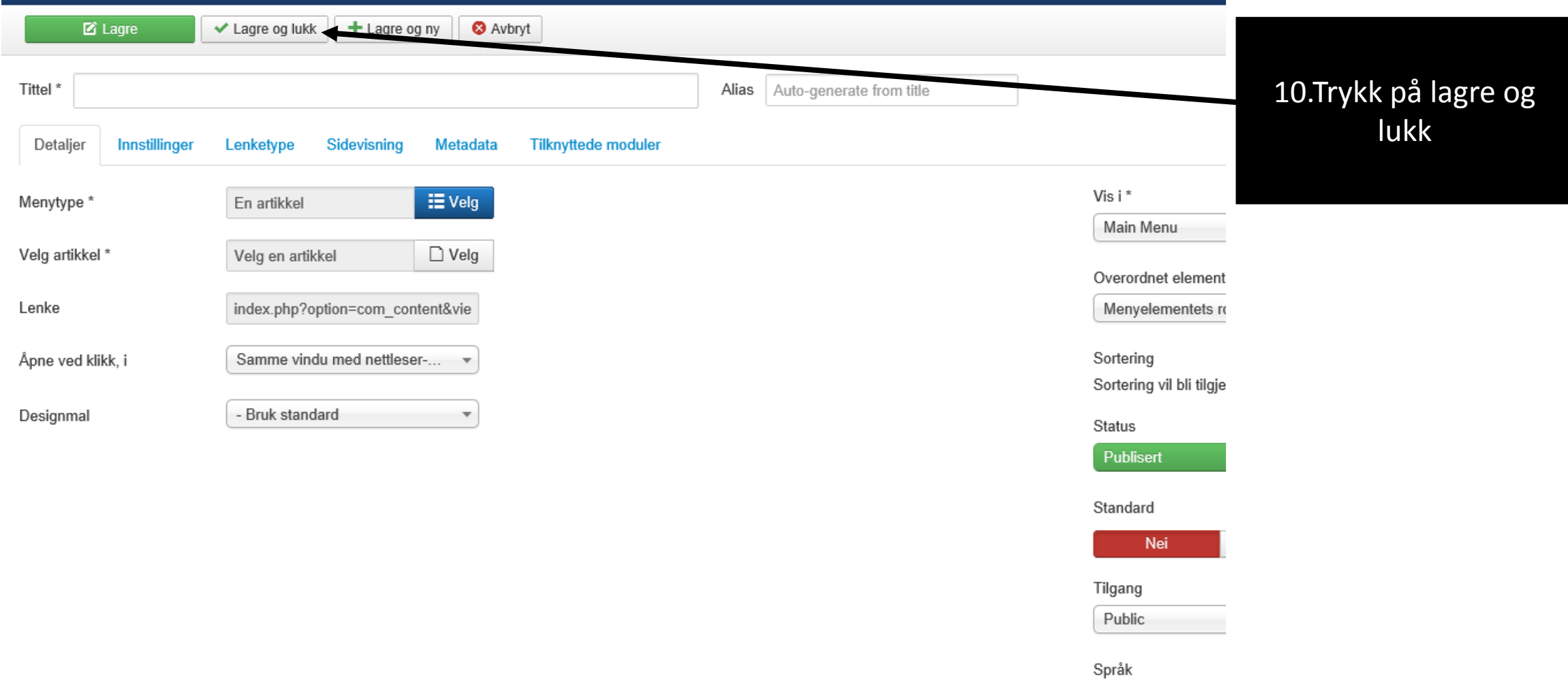

Alle

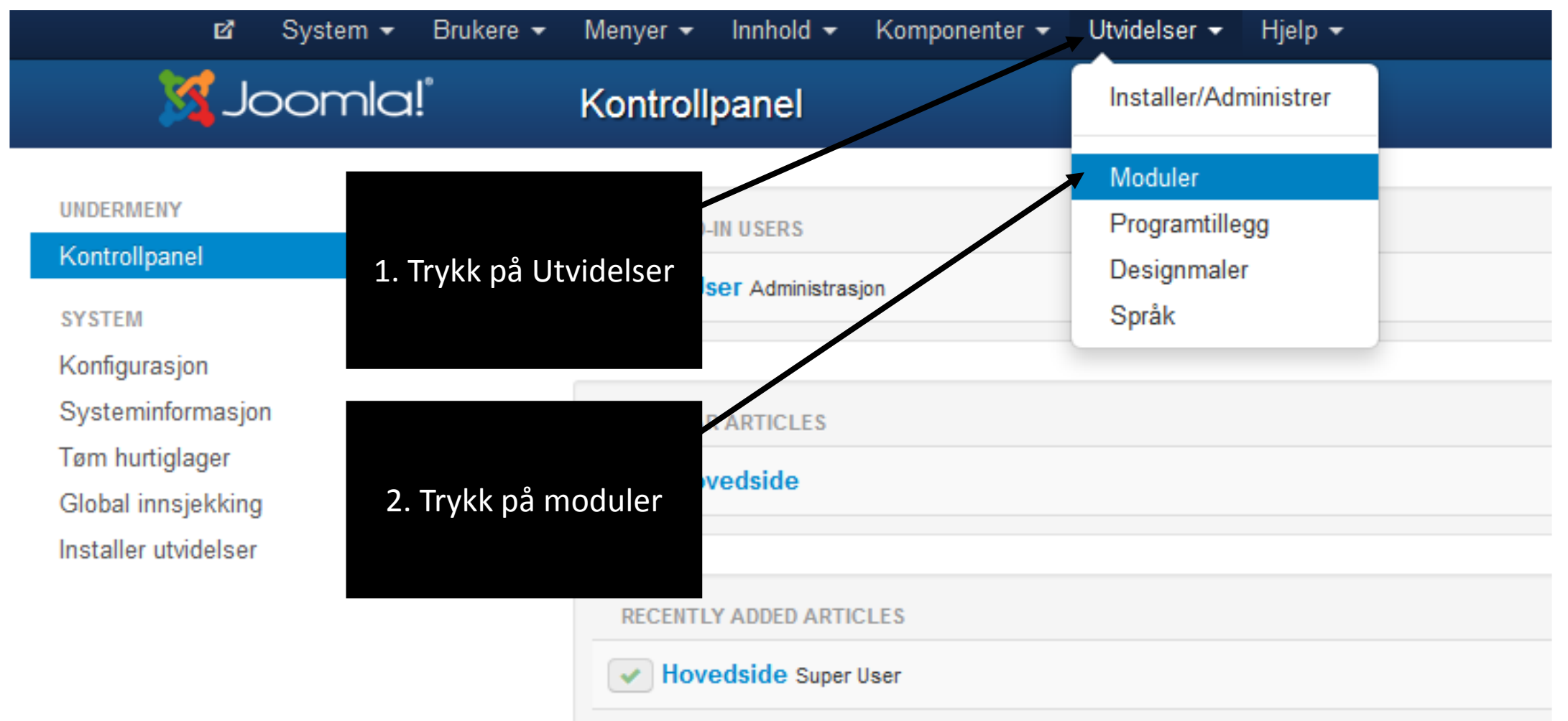

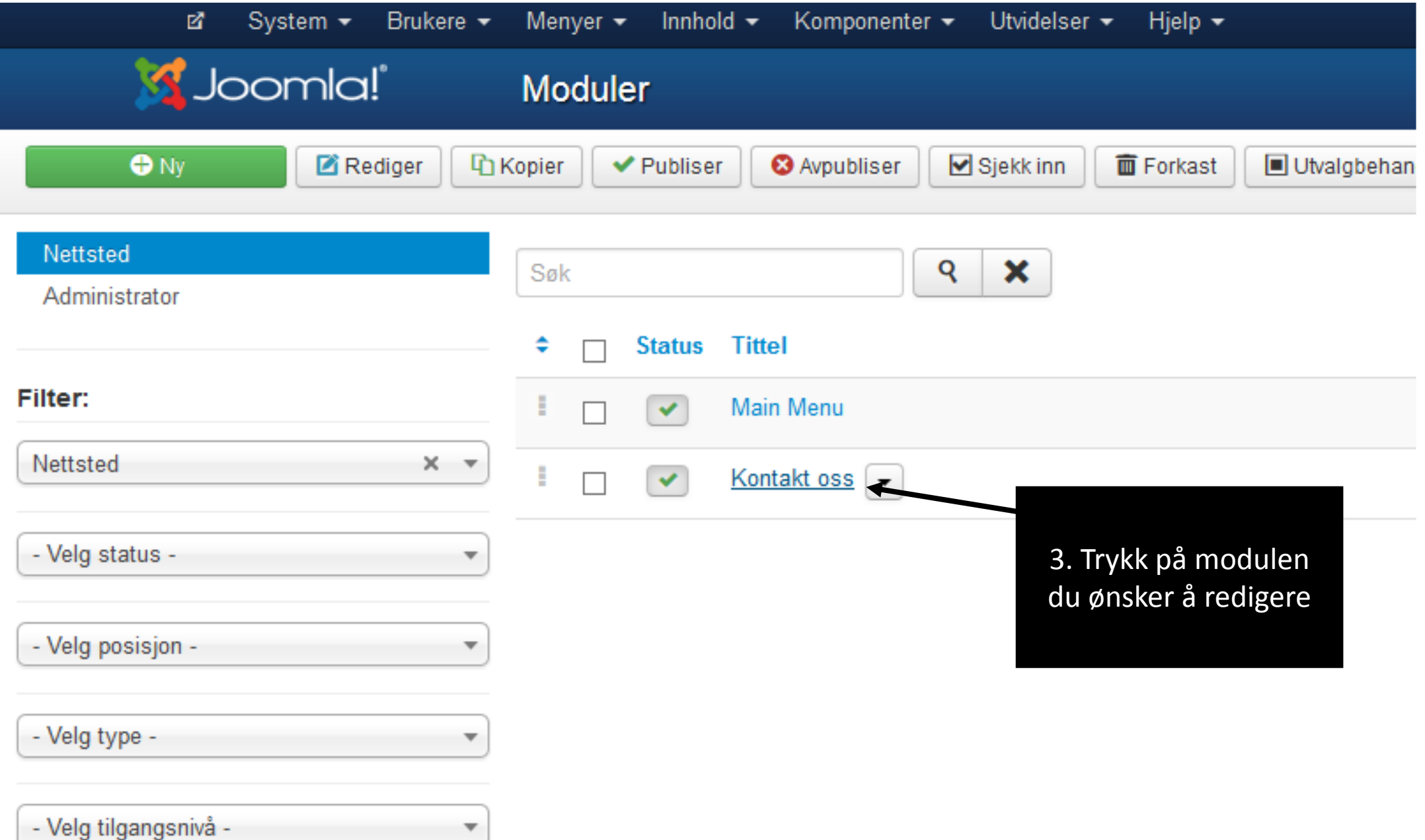

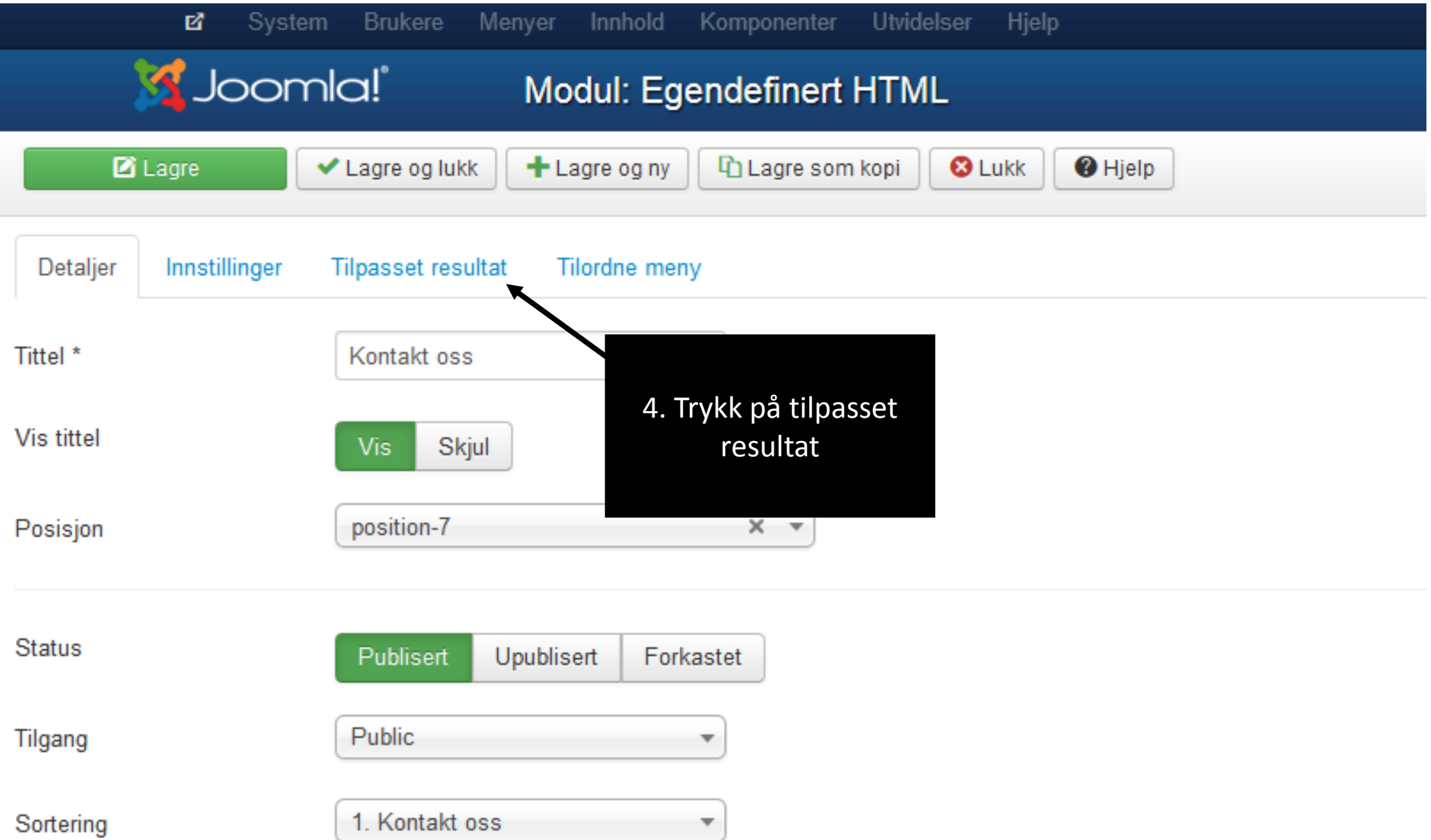

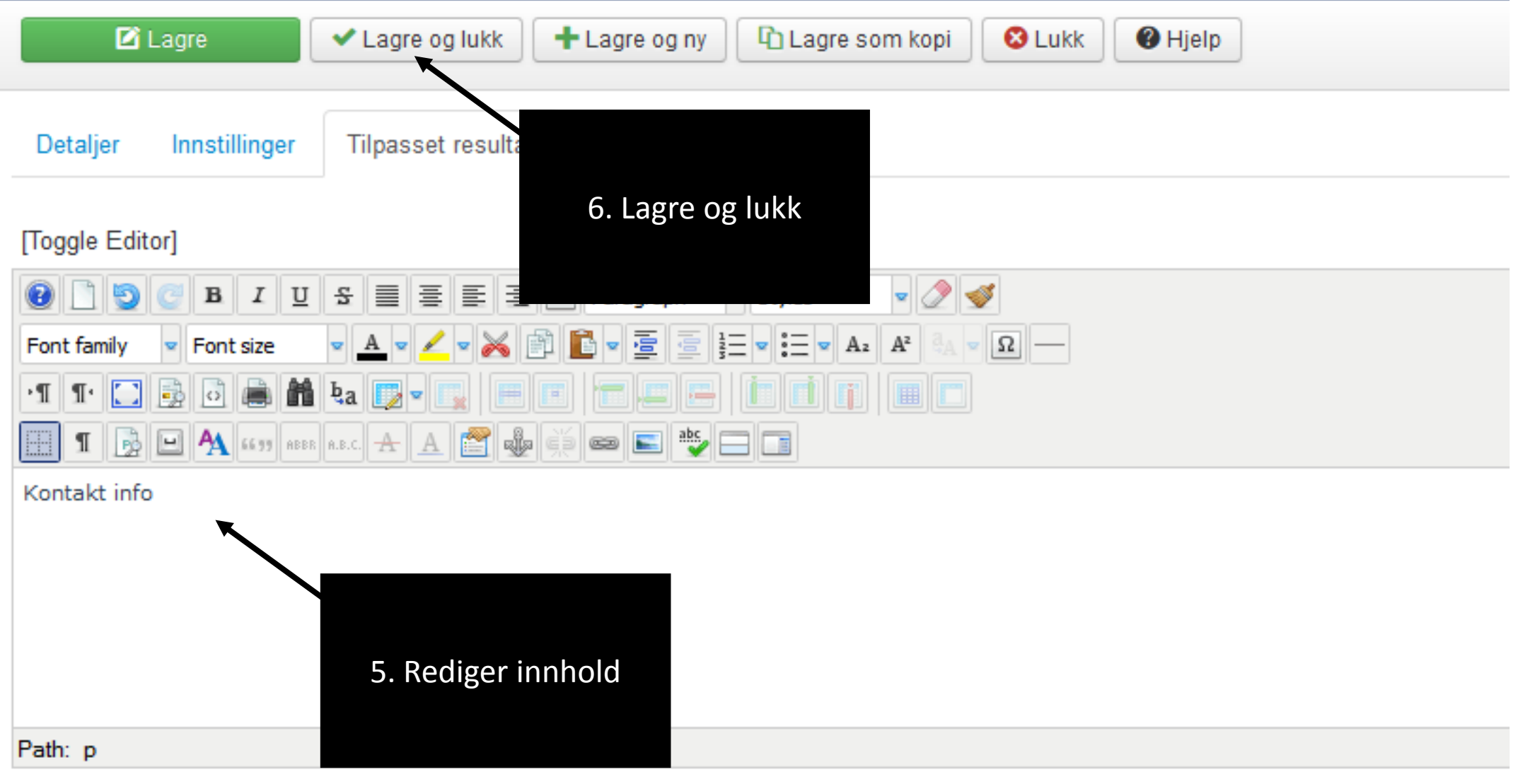

 $\Box$  Artikkel **M** Bilde